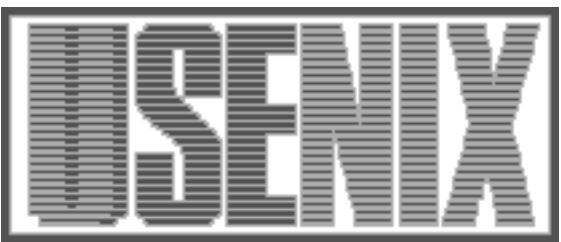

The following paper was originally published in the Proceedings of the Fifth USENIX UNIX Security Symposium Salt Lake City, Utah, June 1995.

# WAN-hacking with AutoHack-- Auditing security behind the firewall

Alec Muffett Sun Microsystems, United Kingdom

For more information about USENIX Association contact:

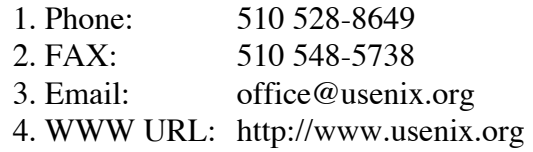

WAN-hacking with  $\it AutofHack$  $-$  Auditing security *behind* the firewall

to uppear in the our clearing canalegement clinpopland, our panel too

Network Security GroupSun MicrosystemsUnited Kingdom

June 6, 1995

#### Abstract

This paper is a review of an ongoing project to simplify security auditing of the world-wide fer yir her work of some thirty thousand hosts, internal to Sun Microsystems

The paper also examines the issues which this project raises it details the conception design development of, and one year's results gathered from,  $Auto$ -Hack, a tool specially created to probe, audit, and  $p$ roduce security reports for,  $\alpha$  ref $\tau$ , in the work of this size

# Introduction.

One of the many problems to beset systems administrators who seek secure their machines is a form of entropy. Over periods of time ranging from minutes to months, the *effective security* of a machine attached toanetwork will diminish

Even if a host has been "locked down" in accordance with some comprehensive security policy, as time progresses more people will become aware of the host's existence, and hitherto undiscovered flaws in its hardware, software, or inadequacies in the standard to which it was secured, will come to light.

In short even though the machine per se does not change, its defenses weaken as more becomes known about them

Because information regarding security holes is often slow to propagate amongst less-motivated systems administrators, it is common to find pockets of entropy like this, where otherwise notoriously insecure software is still being used on live (and perversely, system interesting the systems of the software the software the software  $\sim$ is known to be stable ie the software is old and

its failings are not known to local systems administrations sta

 to alter a hosts setup in order to serve the needs Further, if the administrators are regularly forced of a changing user base, issues of misconfiguration invariably arise

- dead accounts which exist in obscure parts of the le-system
- long-forgotten systems software packages
- quick hacks to system security to much security emergency situation, never set right...

ment teg, a knowlegable or aggressive user base, re-...and when compounded by problems of managemote administration of widely distributed sites, the generally poor scalability of systems administration tasks
 then these basic problems of network security can appear beyond the administrator's control.

stress placed upon administration stan, the unthink-The modern response to this situation is to  $\text{firewall}$ your systems at some level restricting access to your machines on the basis of who is trying to access them and from where. Although this relieves much of the able" question remains:

What if someone breaks through the firewall?

#### The trouble with firewalls...

First Ran your system from the Inter-Controller system from the Internet (or otherwise partitioning your network by setting up internal firewalls) brings many problems, possibly the worst of which is that the presence of a firewall encourages slackness on the "secure" side of the network

e-mail: alec.muffettwuk.sun.com or alecwnicom.org

The misconception held by network users and management alike is that threats to security are "contained" by the firewall's presence, that someone else is "dealing" with security, and that therefore the importance of maintaining security on interior networks is somehow lessened

It is because of this belief that many (often corporate) networks fit the "crunchy shell with a soft centre" model of network security Around the core of critical datacentres exists a light. fluffy network full of holes. which is turn is supposed with a rocket with a rock-term is supposed. shell of security  $-$  the firewall.

This model is rapidly losing ground as a viable large-scale network architecture in the commercial world. With the burgeoning of the Internet, work practices are changing

- People would like to be able to work from home accessing their "desktop" machines via the Internet
- People want to work nomadically carrying their work environment (their laptop) with them, reading and writing e-mail from the hotel in which in which is a set of the hotel in which in which is a set of the hotel in which is a set of the hotel in which is a set of the hotel in which is a set of the hotel in which is they are staying
- Companies want to share nancial data with each other, their banks, their remotest offices, the people who deliver their goods
- Large companies take over smaller ones and must then subsume an entire network of dubious trustworthiness into their own

Implementation of the "improvements" mentioned above will require holes to be drilled through the protective shell of your firewall, with two possible outcomes something gets in through the holes and eats your systems, or all your data leaks out the bottom.

The technology necessary to safely share data with remote parties or to shepherd third-party trac from the Internet along your own networks into "semipublic datacentres consists largely of bleeding-edge proprietary vapourware, or is sorely behind the times, or is tied up in patent lawsuits

Herein lies both a problem and an opportunity

In this period of rapid growth of the Internet's importance and usage, whilst we are lacking the software, technology and standards required to create exible open and yet secure data-sharing network architectures, the tasks that we must undertake to maintain security in the meantime seem obvious

- Restrict your data sharing the share share of the share of the share of the share of the share of the share of the share of the share of the share of the share of the share of the share of the share of the share of the sha
- watch your mountains, we you can all your
- Harden your network throughout securing all internal and external interfaces
- Perform regular auditing to detect new hosts that have been attached to your network
- f fix the second that you have.

several points, all of which revolve around one key requirement are able to comprehense that you are able to comprehense the comprehense of the comprehense of ively audit the security of all hosts that are connected to the network and present comprehensible reports of your findings to those with the power to fix any faults that exist

 allow us to audit our internal network from a central Given the general desirability of maintaining high levels of system integrity as well as the long-term benefits that could be reaped from early introduction of rigorous, network-wide auditing, it seemed to us-tinat location, producing detailed reports that could be fed back to grass-roots systems administration personnel to help them perform the necessary fixes.

#### Tools at our disposal

Security tools can typically be divided into two categories

- proactive tools which are defensive in nature which are not easily utilised for nefarious purposes
- reactive analytic oensive tools which may be of use to both the systems administrator and to members of the hacker community

The first group includes software such as  $Tripwire$ . password-le shadowing systems and so-called fascist" passwd programs (such as passwd + or npasswd). and software like  $S/Key$ ; programs which strengthen viour on your system

 system regardless of whether the perpetrator is legally permitted to do so. However to the would-be auditor the second category is much more interesting, including tools that can eect a break-in to or similarly compromise
 a

Programs of this type eg COPS Crack TAMU ISS,  $ypx$ , nfsbug, and now Satan) are not uncommon, because they are precisely the sort of program written by the hackers who want to break into your system

-Sun s Network Security Group

 $\,\dotsc$  especially since some sources indicate that  $60...80\%$  of  $\,\dotsc$ computer security incidents are caused by internal users

Since the only way to prove the robustness of a system is to attack it, it seemed logical that we needed to find or create a network auditing tool that could probe each of our hosts in turn, in the manner of a hacker if we were going to harden our intra-network security

did not appear entirely suitable for our needs because most of them are meant to be run upon the  $host$  in question to check for configurational errors. rather than to attack the host over the network

The two tools which appeared nearest to what we wanted were

- ISS the Internet Security Scanner package by Chris Klaus
- $S$  security  $S$  satisfying  $S$  and  $S$  and  $S$  are  $S$  and  $S$   $S$  are  $S$  . The  $S$  is  $S$  is  $S$  is  $S$  is  $S$  is  $S$  is  $S$  is  $S$  is  $S$  is  $S$  is  $S$  is  $S$  is  $S$  is  $S$  is  $S$  is  $S$  is  $S$  is  $S$  is  $S$  is  $S$  is works", by Dan Farmer and Wietse Venema.

The first two releases of  $ISS$  to USENET were as freeware consisting of single programs which could serially probe a range of ip-addresses in a variety of ways, producing reports "on the  $fly"$ .

Aside from the interest it generated by its being the first generally available network probe,  $ISS$  was also notable because it called upon external programs to provide extra functionality (eg. gpw, a nis passwamap snarfing tool). However, not long after the initial release. ISS became a commercial product, and we chose not to pursue investigation of it any further

 $Satan$ , as described by Dan Farmer and Wietse Venema<sup>[FV92]</sup> sounded immensely suited to our needs. A configurable network probing tool, capable of digesting information from separate attack modules, generating reports as it goes.

The first problem with  $Satan$ , however, was that the software was not generally available at the time when this project began<sup>3</sup>.

It also appeared  $[Far 94]$  that the upcoming software wasn't exactly suited to our needs. Rather than largescale auditing and report generation, Satan appears to be aimed at investigation of the "web of trust" in network security, building a dependency graph that lists which machines trust which other machines, to some finite tree depth.

Reasoning that all hosts on our network are of equal importance to us we decided that if you cant break into any of them, then it doesn't matter who trusts whom". Bulk auditing was of greater interest, and the matter of securing hot-spots in the network could come later

With this in mind, the goal of our project became clear clear clear create a scalable extensible tool capable of wide a scalable of wide of wide of wide of wide (as opposed to  $deep$ ) auditing of the entire network, and with the ability to retrospectively produce informative security reports for any arbitrary list of hosts

# Evil Designs

 $Aut oHack$  is a tool which wasn't so much developed as congealed from good and bad ideas, and it was constantly re-ended the standard control of the good internal mostly re-ended in the good internal mostly re-ended remained. Certain design requirements were enforced by the limited resources at our disposal, but it cannot be said that there was ever a preconceived "design plan

In retrospect this was a good thing; armed with nothing more than the spare cycles on a personal more control on a personal more control on a personal more co workstation half a gigabyte of free disk space and the political authority to spot-audit the internal net $work - the lack of deadlines and initial management in$ volvement provided the freedom to experiment, throw away code, and to generally keep going until the software just "looked right".

The goals seemed obvious

- simplicity shows as pervasive strategy and more than formats sensible ordering of information and easy access to that information
- The state about the user of the control of the show of the state is the state of the state of the state of the add them to the suite without having to modify any part of the package, other than the report
- Data received from individual probes should be stored verbatim, to permit incremental improve- $\mathbf{r}$  and the report writing soft-the report writing soft-the report writing soft-the report writing soft-the report writing  $\mathbf{r}$ with forcing a complete re-trial complete re-trial complete re-trial complete renetwork.

It should be noted that this immediately suggests the separation of function into datagathering and data-interpreting modules

modularity is very desirable applies and the best  $\sim$ nefits of being able to rewrite or add new modules to the suite without affecting other code, adopting the "processes, pipes and filters" model would reap benefits by allowing us to utilise the existing software software properties saving saving saving time otherwise spent rewriting protocol drivers

<sup>-</sup> May 1994

although some are more equal than others...

<sup>-</sup>A 32Mb SPARCStation 10/40.

```
\lambda is \lambda - \lambda - \lambdado
                             for user in root daemon bin sys smtp adm nobody
                             \Deltasu $user -c "rsh -n $host 'echo $host-$user'"
                             done
done
```
Figure Anatomy of AutoHack v

- The user interface should be both comprehensible and idiot-proof and should provide no additional functionality other than to provide structure to the functionality of the underlying modules, permitting us to throw away or rewrite the
- All code should be written with scalability in mind the worst-case scenario for a network probe is that it should be set to scan the entire Internet; it should either be able to cope with this load with little or (preferably) no modification, or return a sensible error message to the user
- The data-gathering component should be written so that it can be restricted to using no more resources than are comfortably available, in terms of network bandwidth, etc. Speed is important, but it is not as important as keeping your local network manager happy If the program can be designed in such a way that complications such as le-locking etc never become problems in normal operation, so much the better.

Much of the above appears peripheral to the matter of probing hosts and discovering their security holes but as we shall discuss, much of the power of  $Auto-$ Hack lies in its ability to cope with almost any size of task that is given to it

# The Attack Engine

As shown in Figure 1,  $AutoHack$  began as a trivial serie stript problem in the local metal system is a problem. with "promiscuous" trust (brought on by NIS wildcards in /etc/hosts.equiv,  $/$ .rhosts, or similar). Once it became apparent that the result from a wider "audit" would be interesting, the program began to evolve.

at the start of the start of the project included with  $\mathbf{r}_\text{c}$ Problems that needed to be addressed immediately

 The matter of host availability The connection phase of the  $rsh$  process could "hang" the script for several minutes at a time if the remote host was unreachable for some reason.

The simplistic fix for this problem involved testing the host's availability by using  $ping$ , before trying to rsh

 The matter of timeouts On rare occasions the  $rsh$  process would inexplicably hang during  $exe$ - $\it cution$ <sup>7</sup> which again staunched the flow of data.

Taking the view that inexplicable "stoppages" of this sort would become more common and even less explicable as AutoHack reached out further into the WAN environment - into networks that were beyond our immediate administrative con $trol - we decided that the logical solution to this$ problem was to wrap the probe processes with some form of "watcher", a program designed to kill the probe after a specified quantum of wallclock time has expired

Generalising, this led to the creation of the  $timeout$  script, which launches a process specified on the command line and then allows the process to run for a specified period of time ranging from  $seconds$  to days, killing it, first with sig remain what when signified, when the period of time is over

This simple interface to robust timeout functionality was responsible for a sudden rush in the creation of probes based upon utilities found in the standard UNIX networking toolkit (some of which were otherwise too untrustworthy to be suitable), and  $timeout$  thus became the mainstay

 $\lceil \ldots \rceil$  ignorant. Either, it doesn't matter which,  $\ldots$ 

 $7$ The prime suspect in our complex networked environment was that this was caused by a subtle interaction between in-rshd nfs and automounter

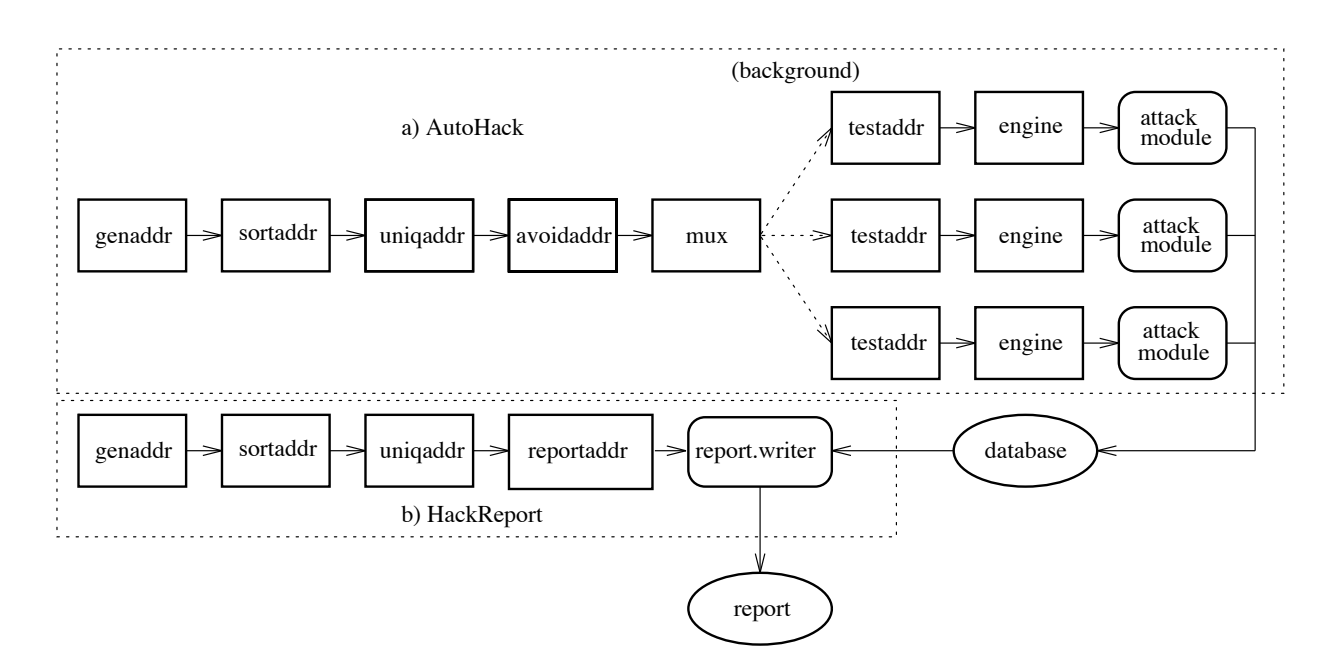

Figure Anatomy of a AutoHack v and b HackReport

of ensuring  $AutoHack$ 's reliability in the face of extreme system and network load

Problems that we encountered only once we had begun probing the network, included:

- The output Even with these extra enhancements, there is obviously so much more that could be done with this script, obtaining information about other services available on the target hosts
- $\blacksquare$  The data collection mechanism itself The fact  $\blacksquare$ that the data generated by this probe could only be reproduced by re-scanning the networkunless it was explicitly saved into a file by the user placed an unacceptable strain upon the development. Repeating sweep after sweep of the local network was both irritating, and slow.

It was at about this time that AutoHack began to take a slightly different direction from the serial "attack and report" scheme used by other network scanners

The original loop was modified to invoke a series of separate "probe" modules, specifying the target hosts in water of the most weighted to remove the results of the results of the results of the results of the were handled by the modules themselves so that the are series and have modified when  $\alpha$  is the modified when  $\alpha$ new probes with different runtimes were introduced.

The most important innovation, however, was a new way of indexing the output created by the probes Results from each probe were stored as separate files in individual directories (referred to as "bins") with one "bin" for each host in the database.

single hat database directory, and each bin was Originally these bins were grouped together in a named after the host concerned, eg:

#### database/mailhost.foo.com/

 database directory grew experiment demonstrated for these bins was as a hierarchy renecting the  $\mathbf{r}_i$ References to textual hostnames were later replaced by if waaroocd, himming access to the database tree less fraught with ambiguity, but eventually, as the that the most flexible and efficient naming convention address, for instance:

#### database

... is the bin that would store reports for *localhost*.

Although this appears at first to be a uniustifiably Although this appears at rst to be a unjustiably expensive method of storing data, the benefits are immense the database structure scales extremely well permits fast access simplies incremental updating on a per-host or even a per-probe basis obviates most

 ${}^{8}$ A directory will never contain more than 257 links; typically only one quarter of that number of bins populate the

le-locking or record-locking issues and is easily implemented with tools from the standard Unix toolkit

With the new program structure came the opportunity to experiment as the original shell-shell-controlled shell-controlled shell-controlled shell-controlled designed to read a list of target hostnames or ipaddresses from stdin, after experimentation it was found that a small but not negligible increase in throughput could be achieved by asynchronously testing the reachability of machines before attacking them rather than pinging them synchronously before attacking Thus was created testaddr a simple front-end to ene programm, reading a seream of if-addresses from stdin and filtering out all those which are not reachable

The  $AutoHack$  script was now reduced to a simple argument paramet, so in a stream when which created a stream stream stream stream stream stream stream stream s of ip-addresses ping ed them in one process and piped the live addresses into a hacking engine. This engine process in turn creates the database bins and launches the probes upon the addresses that it is supplied with, never<sup>9</sup> wasting time attacking "dead" machines

This is the basic structure which is still used today (Figure 2), and which has endured some 5 major and  $30$  minor revisions. Testaddr itself has been changed slightly, and now consists of a single process which sends and receives UDP "ECHO" packets to test host reachability, saving the overhead of spawning a large number of individual *ping* processes, although *ping* functionality is also available if desired

Further refinements to the pipeline included the introduction of sortaddr and uniqaddr filters which perform functions similar to their UNIX counterparts for the Given the central nature of a host sur-address in the  $\sim$ database, an intelligent *resolvaddr* module was written to canonicalise streams of if-addresses and of  $\vert$ hostnames into a single format suitable for use by all the above modules

The *avoidaddr* script also plugs into the pipeline to lter out spurious ip-addresses and optionally to remove hosts which have already been logged in the database, or specific machines which you may wish not to probe

Next came the driver module and multiplexer it was no longer sufficient merely to feed munged /etc/hosts files into  $Autolack$  as input - there was a pressing need to be able to exhaustively search ipaddress spaces. Genaddr fills this need, taking a list  $\alpha$  condensed if address patterns (where  $\rho$  and  $\rho$  such  $\gamma$ as

 stdin producing a stream of raw ip-addresses as out either as command-line arguments or from put

with general driving the pipeline was seen when auditing became feasible, and made it possible to check every in connected machine on the network. however in order to cope with this additional load and the cope with this additional load and this additional lo it became necessary to split the input amongst several processes. Thus the  $mux$  program was written to deal with this problem

Similar in function to  $xargs$ ,  $mux$  reads all of its input (taken from *avoidaddr*) into a temporary file and the special the data into many equal special chunks. (files), where the number of chunks can either be set by the user or automatically guessed at from the amount of data.  $Mux$  then spawns one testaddrengine pipeline for every chunk, each one reading its portion of the work as stated as stated as stated as stated as stated as stated as stated as stated as stated a

This multiplexing allows the user to take much greater advantage of the available hardware, and reduces overall runtime significantly.

#### The Attack Modules

The power of  $AutoHack$  lies in its structure and database format, but its usefulness comes from the probes (or "attack modules") that it uses.

 takes an ip-address as an argument setsatimer to some sensible interval for execution and performs a To reiterate, each module is a single program which security-related probe upon the ip-address

Modules are all stored in a single directory scanned by the *engine* process on startup, and are named in this manner

The "attack" keyword marks this program as being an attack module, as opposed to any other type of program The number of program The number of program The number of program The number of program The number o scheduling mechanism similar to that used by System V's *init* program; attacks can be sequenced so that they can draw upon data retrieved by earlier probes

The module's suffix "nfsserv" is the name of the file which will be created by *engine* to contain the probe's output. If this file is empty after the probe has exited, it will be deleted so as not to clutter the bin with useless data

If the internal contract the contract of the left  $\mathcal{L}$  and a left  $\mathcal{L}$  and a left  $\mathcal{L}$ 

#### exploit.nfsserv

<sup>&</sup>lt;sup>9</sup> Almost.

 $\lceil \cdot \rceil$  differing only by the fact that all comparisons are address ap on numeric value of it address as opposed to string comparisons

```
 http probe
library lib.banter
tcp 	
# send an illegal command and log response
psend BOING
call flush_input
quit
```
rigare of control code for probing http: daemons.

 $-$  exists in the modules directory, then this latter program will be launched at the host in a similar manner in order to follow-up the probes initial attack and to gather further information

This technique of using sequenced attacks with automatic follow-dimensional when building complex  $\mathcal{L}$  when building complex  $\mathcal{L}$ probes which have special dependencies, and it also simplifies the creation of more advanced probes which can draw together output from earlier attacks and make inferences about the remote machine's security.

The evolution of the attacks themselves have shown the benefits of modular coding; in particular, the  $rsh$ attack carried over from the very first revision of AutoHack has been through three functional revisions with no modification whatsoever to the engine:

- 
- address in address to a dominate the cookies of the cookies of the cookies of the cookies of the cookies of th
- xrsh -verbose address ruser luser echo cookie

The first version calls upon  $su$  as "root" to forge credentials that would be used by rsh to test the ability to  $log$  in as (say) user "daemon".

The second revision utilised a custom perl script *doas* which provided similar functionality to  $su$ , except that it could cope with changing UID and GID to arbitrary values, or to users who do not have a valid login shell locally eg binsync for user sync

The third, current, and most powerful version of the probe uses a perl script called  $xrsh$ , which takes the r-protocol credentials supplied on the command line and passes them to the remote host as would any other *rsh* client, so that the probe can quickly test remote accessibility as any arbitrary username without requiring the same username to be installed on the local machine

 $Xrsh$  also takes the notable step of specifically reporting whether the authentication credentials provided were accepted by the remote host, permitting  $AutoHack$  to distinguish between four states:

- the text connection was refused:
- credentials were rejected and the rsh connection refused
- . Credentials were accepted and the communications executed
- credentials were accepted and the communications was not executed

 $-$  the consequences of the first three possibilities are obvious, but the fourth is slightly more interesting; if a large number of accounts on a host accept the credentials but do not execute the command supplied by  $xrsh$ , it implies that the host has been "secured" by changing the login shell of system accounts to a non-standard shell eg binfalse
 without removing promiscuous trust from /etc/hosts.equiv - a situation which deserves further investigation and possible remedial work

programs such as Senaman<sub>l</sub>, the mean that it and correct operation. Probably the most diverse probes used by Autoitach are dices which address the IIC city and the ASCIIservices such as SMTP (and its specific incarnations in finger protocols which rely upon the exchange of ASCII text and/or standardised result codes for their

After creating a couple of protocol-specic attack modules it became evident that there was a great deal of code that would be replicated in all the modules of this type, increasing the overhead of code maintenance and multiplying code diversity within the suite  $-$  with all of the porting problems that this usually causes

To alleviate this problem, all of the attack code pertinent to the "simple" TCP protocols was thrown away and replaced with code written in a custom assemblylike language, banter.

 ies and program ow control establishment of tcp The *banter* interpreter is a  $300$  line *perl* script, providing primitives for functions reusable librarconnections to specified host and port combinations,

timeout management, writing data to remote services. pattern matching of data received from remote services symbol table management and basic debugging facilities

Having abstracted this reusable functionality into a single, easily ported program, TCP probes become extremely simple to create For instance with transaction-oriented protocols such as http or fin GER, there is little more to a *banter* script than sending a string to the remote server, and then reading whatever response is returned  $(Figure 3)$ .

This simplicity has allowed us to proactively scan our network for particular network services in case the information should become useful at a future time

For instance during a recent scare involving a particular www hypertext daemon, we quickly identified all of those machines which were at risk from the bug, by adding code to examine and report upon data that had already been collected in an earlier AutoHack run

We had noted (some months previously) that many www.competitive documents indicated their matrix which were version number in the HTML document that they produce in response to an illegal request[BL93]. Partly because this sort of information is often interesting for its own sake, and partly because the probe was so easy to create (Figure 3), the HTTP probe was adcollected might eventually prove useful. It did.

In a firefighting scenario, having this sort of information at your fingertips can be a refreshing change for most security personnel

Much the same approach is taken with probing of other daemons, the prime objective being to eradicate buggy software  $-$  however, banter is not restricted to passive analysis of what information the daemon openly provides; more complex attacks can be created with only a little extra effort, for instance probing for deeply buried bugs in Sendmail (Figure 4) or in the nie permissions of whonymous-r-r-wremves.

Of course, most of these attacks stand on the shoulders of simpler probes such as tcpprobe, a small but efficient scanner which reports active TCP port numbers on a specified host. Since the port scanner is always the first probe to be launched  $\alpha$  all  $\alpha$  .  $\alpha$  is  $\alpha$  and  $\alpha$  attacks can be a transferred attacks can be a transferred attacks control  $\alpha$ check the output of the scanner to ensure that the remote host really does support the service that would be attacked by the probe

Many other probes rely on standard networking tools to gather their information; there is much that can be inferred from the output of rpcinfo and showmount, and of course simple tests such as trying to use  $tftp$  to steal a copy of  $/\texttt{etc}/\texttt{passwd}$ .

This is the nub of the argument above, that although the attack modules are important to Auto-Hack's functioning, the real *power* of it, or any similar program, is that it can automate the centralised collection and analysis of freely-freely-freely-freely-free public and analysis of freely-free public and analysis of the street of the street of the street of the street of the street of the street of the street of the st available?) data pertaining to an entire *network* of machines, and then provide a mechanism for filtering the merely "ordinary" results from other data which might hint that a host is suffering from poor config $uration$ 

 the services capable of broadcasting publicly avail-Much of this data is already accessible to anyone on the network with a standard operating system with standard tools like  $rpcinfo^{11}$ , but of course, not all of able information are provided with widely-available user interfaces It has been necessary in some cases to write code to probe and collect this data

 $\ldots$  routing the style matrix  $\ldots$  is the sorted by network. So it is with *ripprobe*, a small script which sends a RIP [Hed 88] enquiry packet to a machine's routed (or similar) and receives in return a dump of the mametric and written to stdout

This routing table dump can later be parsed by the report writer, and is useful for network mapping and for detecting unauthorised network connections and other anomalies

through NFS. Like most other modules, these probes Other problems are also probed, for instance ancient versions of selection\_svc, rexd, and other poorlyauthenticated services, and filestore exported globally have evolved from the simplistic (checking to see if the particular service is registered with portmapper to the concrete (exploiting the service to provide evidence that the problem exists).

These changes have been driven by the scale of the problem at hand no-one will invest time and money into the eradication of a service from a network, when only  $1\%$  of the installed base suffers the security bug that you wish to eradicate. This explains  $Autofack$ 's greater emphasis on bug exploitation compared to some other software  $-$  it is often necessary to supply administrators with concrete proof of the problem, so that they may make time to fix it.

# The Report Writer

The *AutoHack* report writer, *HackReport*, provides a dual to the  $AutoHack$  pipeline described above; many

such as *Satan* and A*utoHack* as being intrinsically *threats* to  $11$ Since automating centralised collection can be as simple as  $\mathcal{F}$  and shell-the output of which is a shell-th shell-th shell-th shell-th shell-th shell-th shell-th shell-th shell-th shell-th shell-th shell-th shell-th shell-th shell-th shell-th shell-th shell-th shell-th shellcan be scanned with  $\text{prep} - \text{it seems unfair to refer to programs}$ network security

```
 stdlib and connect
       library lib.banter
       tcp 	
       # get the header, watch for continuation lines
       call cfill_buffer
       # hi there!
       psend HELO
       call cfill_buffer
       # deliver one nearly-valid message
       psend MAIL FROM 
       call cfill_buffer
       psend RCPT TO: nobody
       call cfill_buffer
       psend DATA
       call cfill_buffer
       psend 
       call cfill_buffer
       # try to send a viral message
       psend MAIL FROM: daemon
       call cfill_buffer
       psend RCPT TO: \vert sed '1,/\hat{B}/d' \vert sh
       call cfill_buffer
       skipt 
               \hat{C}[23]\d{d}goto smtpabort
       psend DATA
       call cfill_buffer
       skipt 
               \hat{C}[23]\d{d}goto smtpabort
       psend dd if=/dev/null of=/tmp/AUTOHACKED
       psend 
       call cfill buffer
       skipt 
               \hat{C}[23]\d{d}goto smtpabort
       echo autohack-5: suffers sendmail security hole #1label smtp_abort
       psend QUIT
       call cfill\_bufferquit
```
Figure Some banter code for probing Sendmail

date Wed Jan 25 21:42:37 1995

| 123.69.42.7        | *****  | rlogin: DIRECT ROOT ACCESS - root succeeded            |
|--------------------|--------|--------------------------------------------------------|
| 123.69.42.7        | *****  | sendmail: info - suffers sendmail security hole #1     |
| $123.69.42.7$ **** |        | hosts.equiv: netgroup in hosts.equiv - +               |
| 123.69.42.7        | ****   | mail daemon: info - there is a decode alias!           |
| 123.69.42.7        | ****   | rlogin: DIRECT RLOGIN - as bin succeeded               |
| 123.69.42.7        | $****$ | rlogin: DIRECT RLOGIN - as daemon succeeded            |
| 123.69.42.7        | ****   | rlogin: DIRECT RLOGIN - as guest succeeded             |
| 123.69.42.7        | $****$ | rlogin: DIRECT RLOGIN - as sys succeeded               |
| 123.69.42.7        | ****   | rlogin: DIRECT RLOGIN - as uucp succeeded              |
| 123.69.42.7        | ***    | ftp daemon: info - anonymous ftp is enabled and works! |
| 123.69.42.7        | ***    | ftp daemon: info - root ftp is enabled                 |
| 123.69.42.7        | ***    | mail daemon: info - postmaster mail goes to bitbucket  |
| 123.69.42.7        | $***$  | rlogin: connect - as sync permitted                    |
| 123.69.42.7        | $***$  | $/$ .rhosts: obtained - bong root                      |
| 123.69.42.7        | $***$  | domainname: obtained - nis                             |
| 123.69.42.7        | $***$  | hosts.equiv: obtained $-$ +                            |
| 123.69.42.7        | $***$  | $top svc: info - 110 [pop]$                            |
| 123.69.42.7        | $***$  | tcp svc: info - 80 $[www]$                             |
| 123.69.42.7        | $***$  | uname: $obtained - SunOS whole 4.1.5 42 sun4c$         |
| 123.69.42.7        | $\ast$ | routed: routes to $-123.23.21.0$                       |

Figure Fictional output from HackReport s report writer

of the modules are reused, the difference being in the replacement of engine by reportaddr, a script which  $(like its counterpart) reads lines of IP-addresses from$ stdin, but then test for the existence of and changes directory into the appropriate "bin", and then (as opposed to an attack module
 it launches a script called report.writer.

The reportwriter script has a single task to test for the existence of files that have been left behind by the attack modules, to parse their contents, and then to summarise its findings in a comprehensible manner (Figure 5). The script's task is eased by the way that the *banter* scripts have been written; many scripts produce "cookies" in their output  $$ small specially-formatted strings which re ect the problem that  $banter$  has detected  $-$  and these cookies are picked up by *report.writer*, reformatted, and included in the final report.

As an aid to comprehension all of the notable facts reported by the default *report writer* script are associated with a arbitrary severity rating  $-$  a string of between zero and five "stars", where trivial facts about the host are rated as one-star important in-dependent in-dependent in-dependent in-dependent in-dependent formation and congurational issues are three-star and direct root access (or similarly nasty bugs) are rated as five-star.

addresses from network and has yet to be misunderstood by anyone This simple grading allows administrators to see at a glance what problems need to be dealt with on their to whom it has been explained--.

> We have examined the possibility of creating a modular report writing system in the manner of the engine program permitting drop-in report modules to be tied to the functionality of their respective attack modules; however (although the idea has not been entirely dismissed
>  experimentation has shown that the extra time imposed upon the reportby the overhead of spawning separate report modules would be unacceptable, and would impose other problems in eg the ordering of security facts by severity

### Experiences and Feedback

both Solaris 1.X and  $2.$ x, and has been tested on Slackversion 1.2.9. The AutoHack software suite runs successfully on ware Linux  $2.1$ , upon which it partly fails, due to a feature of the TCP stack in Linux kernels up to at least

 $AutoHack's$  throughput depends upon the ability

 $\cdot$  - who says that security tools need GUIs : 8-7 -

to rapidly create and destroy processes, files and network connections. Because each engine typically table slots in the slots in the slots of the slots in the slots of the slots in the slots of the slots of the s launchingavariety of short-lived processes to run eg simultaneous engines requires enough physical memory to comfortably sustain Tuu processes - .

In a restricted setting,  $AutoHack$ 's resource requirements can be configured to be quite low (with a corresponding impact on throughput), but for preference it should be run on a machine with a moderately large quantity of of both physical and virtual memory so that paging is kept to a minimum also providing sufficient room for those transient processes which may grow to be really large<sup>14</sup>, although this is rare in normal usage Heavy paging activity severely abraids the performance of *engine* processes.

As part of the automatic load-balancing scheme and as an aid to portability, the  $mux$  process makes an empirical guess at how many engine processes should be launched, based upon the total number of ip-addresses that are to be scanned on the presumption that only well-time distribution that only well-time distribution and the set to be set to be set to be s probing networks of many thousands of hosts

In extraordinary circumstances, the user may override this value by changing a variable in the driver script, but otherwise this feature permits  $AutoHack$ to behave sensibly when tasked with attacking any number of if-addresses - from networks linking a handful of "secure" machines on a firewall DMZ. to networks of several hundred thousand potentially

With regard to efficiency, the standard architecture of  $AutoHack$  (Figure 2) has proven to be very effective when the list of ip-addresses created by genaddr is highly populated with "live" machines, but it is less than optimal in "sparse" address spaces, as is common when scanning all possible addresses in a particular set of subnets

In such cases it is not unusual for an exhaustive list of ip-addresses to be split into a dozen equalsized chunks and fed to hacking engines, one of which may complete in a few hours after attacking the few "live" addresses which were supplied with amongst its input, whilst another engine might take several days to complete because nearly every address that it was supplied with was "live".

This obviously is not the most efficient use of the resources at hand, which would occur when all engines completed their work at approximately the same time

An alternative to this method could be to generate the list of ip-addresses using genaddr and test their availability (using  $testaddr$ ) before passing them in engines, via some form of asynchronous multiplexer

Although this latter strategy appears better in many ways faster completion of attack even distribution of workload amongst the attack engines
 its disadvantages include buffering issues within the multiplexer, bottlenecking of *testaddr*, and concentration of network load into hot-load into hot-load into hot-load into hot-load into hot-load into hot-load into hot-l

The latter point bears some explanation of the latter point bears some explanation of the latter point bears so current architecture; cording the it addresses before splitting the list into serially-probed chunks has the effect of evenly distributing the network load created by the attack engines, around the WAN.

Because similarity of it waaress in a Wiffit chyle onment usually reflects geographical proximity of the machines in question, and therefore reflects the likelihood that all ip-addresses in a particular chunk are served by a single long-haul link it is sensible to arrange matters so that only one engine is loading that link, to avoid network congestion.

The existing strategy exhibits this desirable property without any special treatment; the proposed one risks precisely the opposite  $-$  if presented with sorted input, several engines will attack hosts over the same long-haul network link simultaneously causing both network congestion and intervals are all-

 increasing performance by an estimated factor of two the database during the first stage. Future research may find a way (short of randomising the order of input) to overcome this problem. but for the moment the preferred solution to the efficiency problem is to create a new  $Autolack$  database in two stages; first using a list of hosts which are likely to exist and be an regular from Dito) and then second, against an exhaustive list of all possible ip- addresses except those which have been put hits

In this manner, all engines (during each run) require approximately the same amount of time to run to completion and the resources of both the machine and the network are used to near-the components are used to a

Meaningful statistics regarding  $AutoHack$ 's performance are hard to generate, and even harder to explain without causing confusion The following empirical values are offered in lieu of hard benchmark figures; because they reflect the specific circumstances under which  $AutoHack$  is being run within Sun network infrastructure and resources available on the host platform  $-$  they provide little more than hints as to  $Aut \circ H \circ \circ k$ 's capabilities.

 $^{13}$  When running at full speed, it has been noted that  $\it Auto \emph{Hack}$  can easily orbit the process table in 2..3 hours.

 $\lceil \cdot \rceil$ eg:  $gena \bar a \bar r$  has been seen to occupy 34.Mb of virtual memory in extreme circumstances; this is believed to be a side effect of the way memory is sometimes (not) reused in Perl

target network AutoHack s target network is a tcp-ip Internet comprising several Class B ipnetworks which yield a total of some 1200 subnets and an address space of some 305,000 potentially live ip-addresses

Of these addresses, some  $30,000$  are "live" interfaces attached to hosts scattered around the world, interconnected by a variety of networking technologies of differing bandwidths, typically in the 64K bit to 256K bit range.

Most notable amongst these are a pair of Kbit trans-atlantic links providing connectivity between Northern Europe the North American continent, and (eventually) the Pacific Rim.

Given that the *AutoHack* project is developed and run from an office in the United Kingdom. and that a major portion of the address space will be accessed across these connections, these links are particularly interesting

 $\mathbf{u}$  is expended and  $\mathbf{u}$  and  $\mathbf{u}$  are completes a two-part scan of an opologe possible if addresses and  $30,000$  hosts in a little under 8 days, using  $12 en$ *gine* processes on a  $32Mb$  SPARCStation  $10/40$ running Solaris 2.4 Fr

ste comparison in a single-architecture search search of the target network, the  $12$  engine processes will terminate independently of each other, with the first typically exiting after  $4.5$  days, the last after  $9.10$  days.

This "window" of completion is due to the sparse nature of the address space in these circumstances (a host density of about  $10\%$ ), and the sub-optimal use of resources as described above as described as

per-attack bandwidth An attack on an individual host typically generates a total of between ovins and coins of si directional trains at the ip layer, depending upon the success and depth of the attack the nature of the networks linking the local and remote hosts, network load, etc. An attack on an individual host typically requires between 90 seconds and 4 minutes to complete, similarly constrained by the state of the network

Attempting to convert this data into a meaningful gure of long-haul bandwidth occupancy is tricky, since other factors such as fragmentation. network speed, and latency must be taken into account; therefore we shall merely note that this

is a small but non-negligible amount of trac and thus is a powerful argument for *not* running large numbers of probes simultaneously across a single long-haul link

bandwidth observations Approximately twothirds of the total address space is probed over the two transatlantic links mentioned above Over the eight day period, the traffic generated by these probes peaks at occupying  $15\%$  of the total bandwidth available on each link and more typical occupancy figures are between  $5\%$  and  $10\%$  of the total bandwidth available.

This is satisfactory enough to keep our network management team happy<sup>16</sup>, and to favour maintaining the centralised nature of the  $AutoHack$ software and database, as opposed to distributing it over the network

- database size The database storing the probe results for the above network occupies approximately 320Mb. The directory structure of the database accounts for approximately 15Mb of this space. This was surprising; intuition led us to believe that the overhead of "all that directory structure" would be an enormous factor in the eventual size of the database. As it is, the directory structure occupies perhaps  $5\%$  of the total.
- $\bf{user}\,\,a$  detections  $\bf{F}\,\,A$ *utoHack* s reported detection rate was quite low in the early days, estimated to be about 1 detection for every 500 hosts attacked

This can be explained through a combination of influences, involving an administration culture that is "safe, behind the firewall" and the related phenomenon of "blithe trust".

Another reason for the initial low detection rate may be that AutoHack was initially designed to tread lightly upon hosts and upon the network probing only those services which would generate little or no audit trail in a system. Hosts which were equipped with  $TCP \ Wrappers[ $\text{Ven}92]$  or$ similar fared well in the detection stakes, so long as the user checked the logs frequently; several "detections" were reported some weeks after the  $_{\rm fact}$ 

Once  $AutoHack$  was firmly established as a project, however, the probes (especially those relating to  $Sendmail$ ) became considerably less "quiet". It is not now possible to specify a meaningful detection rate because reports arrive in-

 $\sim$  Only 12 engines are used, in order to leave some CPU-time  $\sim$ free for other tasks AutoHack by default would use engines which would just about tie up the CPU, and certainly hamper interactive use of the machine in question

 $\lceil \cdot \rceil$  . . . . or, as they were initially, ignorant. . . . .

frequently and only from users who have not encountered  $Autoflack$ 's activities before.

One particularly vexing problem with the strategy of sanctioned and vigorous auditing is the risk of "crying wolf", the fear that systems administrators will become desensitised by the assaults that  $AutoHack$ makes upon their machines, and that a host could then be congured to masquerade as the well-known AutoHack machine and could rove freely around the network attacking everything whilst being ignored by everyone

The only solution that we have yet found for this problem is to promote an adversarial-but-friendly attitude amongst the systems administrators congratulating them upon detecting probes by the real  $A$ uto-Hack, and encouraging them to report their detections back to us, with comment if they so wish.

This solution is both cheap and quite popular, because it opens up opportunities for education and promotes general interest in security issues throughout the company whilst providing us with feedback about  $AutoHack$ , and yielding the data necessary to detect unsanctioned probes

On another topic related to "noisiness", it is perhaps worthwhile noting that one function Auto-Hack does not currently perform is that of nis domainname-guessing and subsequent theft of pass-

This has not been been implemented yet chiefly because within a corporate organisation there is no need to *quess* domainnames  $-$  after all, you can just ask the administrator concerned, where necessary  $$ and moreover it was felt that checking passwords belonged more to the field of  $host$  auditing, rather than network auditing

The problem that a nis password map can be stolen remotely (using  $ypx$  or similar) is a facet of a wider problem  $-$  that of RPC authentication  $-$  and should be dealt with as such. This particular probe functionality may one day be added to  $Aut oHack$  for the sake of completeness but for now the problem is being addressed in a holistic manner

### Conclusions.

AutoHack is far from complete as a security tool much could be done to it in terms of performance enhancing its probing ability, speeding it up with enhanced versions of the filters that it already uses, making use of asynchronous  $I/O$  rather than simplybuered pipes for inter-process communications etc but there are also new features being discussed which

 should be part of future versions for instance addition of UDP datagram support and pty (pseudoterminal) management to *banter* would enhance  $Auto$ - $Hack's$  probing capabilities immensely.

Obvious structural improvements include the implementation of some form of history mechanism to automatically mark as "high priority" any security hole which remained unfixed for an extended period of time so that escalation reports can be generated and passed directly to senior management who have an interest in security

anism but since the blithe throw it also the blitten throw it that the blitten throw it also the blitten throw i away when you dont need it any more measured to hind AutoHack s design the history mechanism re-This is probably most simply effected by frontending the *report*, writer script with the history mechquiring a reduced copy of the database to be kept for an extended period of time) - the implementation of this feature is under very careful consideration.

An interesting comment was made by a member of our networking team; he noted that there did not appear to be a readily-dual to be a readily-dual to the TCP Wrap-to-the TCP Wrap-to-the TCP Wrap-to-the TCP Wrappers suite for detecting suspicious protocol traffic as it passes along network backbone

loads, or for watching for traffic being sent to or from monly caused by misconfigured hosts). Nothing in Network monitoring software that we currently use is keyed towards detection of suspiciously high traffic unregistered subnets and illegal ip-addresses comthe software we had was designed to trigger an alarm upon detection of unusual protocols on the wire

usage as described by *tcpdump* or similar, with the Creation of a tool for this purpose may be an interesting project for someone so inclined, perhaps a program designed to learn the profile of normal network knowledge engine reporting anomalies in real time

What lessons have we learned

If nothing else, the experience of  $AutolHack$  has borne out several old prejudices standardisation is both a pain and a panacea in computer security. Where bugs exist in "standardised" machines, they are rife, because an error in one configuration or security policy is propagated to many other hosts either by wholesale duplication of the host's software, or identical installation methods

 all of their hosts Users who run their own sys tems tend to be slower to x holes unless they are istence something that the AutoHack database is On the other hand, administrative tribes who take standardisation seriously are usually well-equipped to deal with the roll-deal with the roll-deal with the roll-deal with the roll-deal with the roll-deal with the rollpresented with unequivocal evidence of the bug's exwell equipped to do for them.

The one overpowering lesson, however, from the

creation of AutoHack and the response it has generated is the interest of the interest of the interest of the interest of the interest of the interest of the in in terms of the security of the installed base of hosts in a network, or in terms of software development, except in a hostile environment

Only in the presence of a threat to security  $-$  a clear present and well-advertised threat less shadowy than "hackers", more definite than "the potential for viruses"  $-$  will people *act* in order to improve their security security

If the threat can be not merely be contained so as not to cause malicious damage, but can further be  $\frac{\text{the top}}{\text{in } \mathcal{P}}$ controlled so as to "inoculate" the network, so much the better.

 $AutoHack$  is by design a benign but definite threat, and it serves this purpose well

# Availability

At the time of writing,  $AutoHack$  is only available for use within Sun Microsystems Computer Company to audit its internal network

#### **References**

- lee Hypertext Transfer Pro- Lee Hypertext Transfer Proto the collection of the collection of the collection of the collection of the collection of the collection of  $spec.txt.$  1993.
- [CB94] William Cheswick and Steven Bellovin. Firewalls and Internet Security. Addison Wesley, 1994.
- [Far94] Dan Farmer. personal communicaton, 1994.
- FV Dan Farmer and Wietse Venema Improving the Security of your UNIX system by breaking into it, 1992.
- [Hed88] Charles Hedrick. Routing Information Protocol and collect and collect
- [Ran 93] Marcus J. Ranum. Thinking about firewalls. In Proceedings of the Second International Conference on Systems and Network Security and managements persons are provided
- Ven Wietsa Venema TCP WRAPPER Network monitoring, access control and booby traps. In Proceedings of the third USENIX Unix Security Symposium

Most of the software cited in this paper may be retrieved from the COAST computer security archive

#### FTP ftpcoastcspurdueedu

www.community.com/astronommunity/astronommunity/www.community/

#### Acknowledgments, etc...

related to development of  $\it AutofHack$  and this paper, The author would like to thank Brad Powell for his long term help in acting as a sounding-board for ideas and is grateful to Chris Samuel and Simon Halsall of D.R.A. for their exceedingly useful review work. Many thanks also to Marcus Ranum for saying that the topic sounded interesting enough to be worth writ- $\cdots$   $\cdots$   $\cdots$ 

Finally many thanks to Gillian Anderson for (usually
 letting the author get away with all of those late nights associated with the preparation of this document

Alec Muffett lives near Oxford and works for Sun as a member of the Network Security Group, responsible for policing and auditing Sun's internal network. evaluating security products and architectures and incident handling

"SPARCStation", "Sun", "NIS" are trademarks of Sun Microsystems Computer Company All other trademarks referenced in this document are owned by their owners